## **TABLE OF CONTENTS**

#### **Installation**

#### **Chapter 1 Introduction**

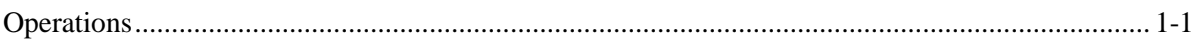

### **Chapter 2 Installation**

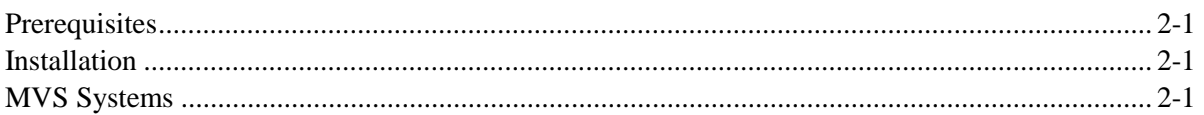

## **Functions**

### **Chapter 3 Receiving Information From Remote Systems**

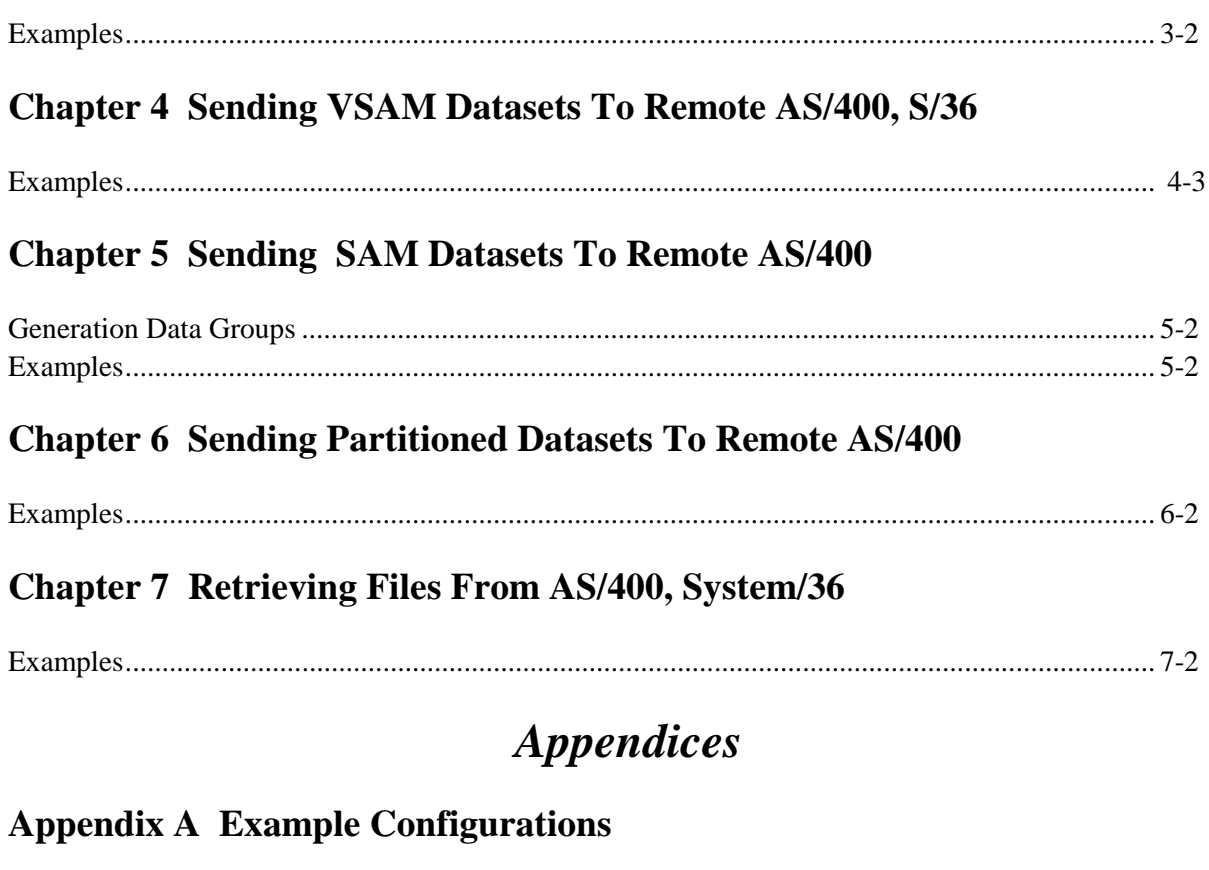

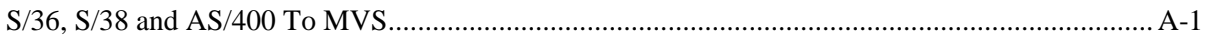

### **Appendix B User Exit Programs**

# **TABLE OF CONTENTS**

### **Appendix C S/370 Problem Determination**